<<CorelDRAW X3

 $<<$ CorelDRAW X3

- 13 ISBN 9787121044052
- 10 ISBN 7121044056

出版时间:2007-7

页数:325

字数:537600

extended by PDF and the PDF

http://www.tushu007.com

, tushu007.com

<<CorelDRAW X3

## CorelDARW X3

14 Corel DRAW X3

CorelDRAW X3

, tushu007.com

 $14$ 

CorelDRAW X3

, tushu007.com

 $\overline{\mathbf{p}}$ 

## <<CorelDRAWX3

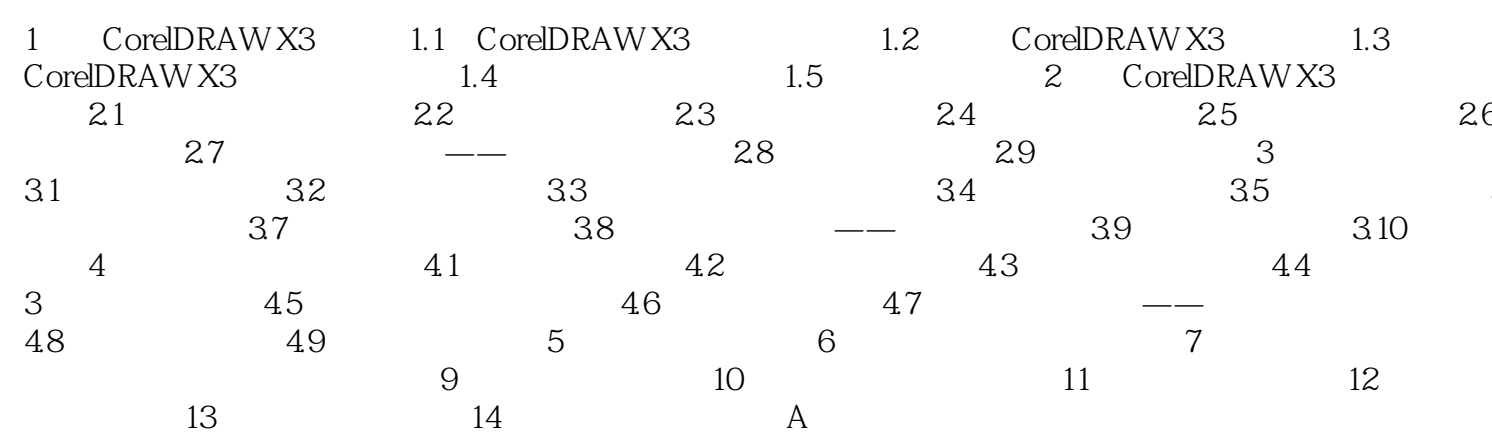

## <<CorelDRAW X3

本站所提供下载的PDF图书仅提供预览和简介,请支持正版图书。

更多资源请访问:http://www.tushu007.com

, tushu007.com